# EECS150 Lab Lecture 2 Design Verification

Vincent Lee

Electrical Engineering and Computer Sciences University of California, Berkeley

# Lab Logistics

- T minus three weeks-ish until the project starts
	- We're getting closer to Dan Garcia's hand of God
- For this lab, you will not be synthesizing your design = not using FPGA
- Grades for Lab 0 have been uploaded to bspace so check to make sure you have a score
- Labs are due by the last lab section of the week after they are assigned

# Agenda

- Testing Methodologies
- What we forgot to cover last week Xilinx Report
- Tools and Design Flow: Where are we?
- Software Simulation and Navigating Modelsim
- This Week's Lab: ALU and verification
- Parsing Register Transfer Level (RTL) Descriptions
- Tips, Tricks, Miscellaneous Things to Know

### The Xilinx Report Generator

- We tried to go over this with everyone after check off
- Xilinx will generate a report file every time you try to run synthesis to bit stream generation
- Can open the report by running "make report" command from same path as Makefile
	- Contains resource utilization, timing information, and more
	- Also displays list of errors and/or warnings

#### Xilinx Report

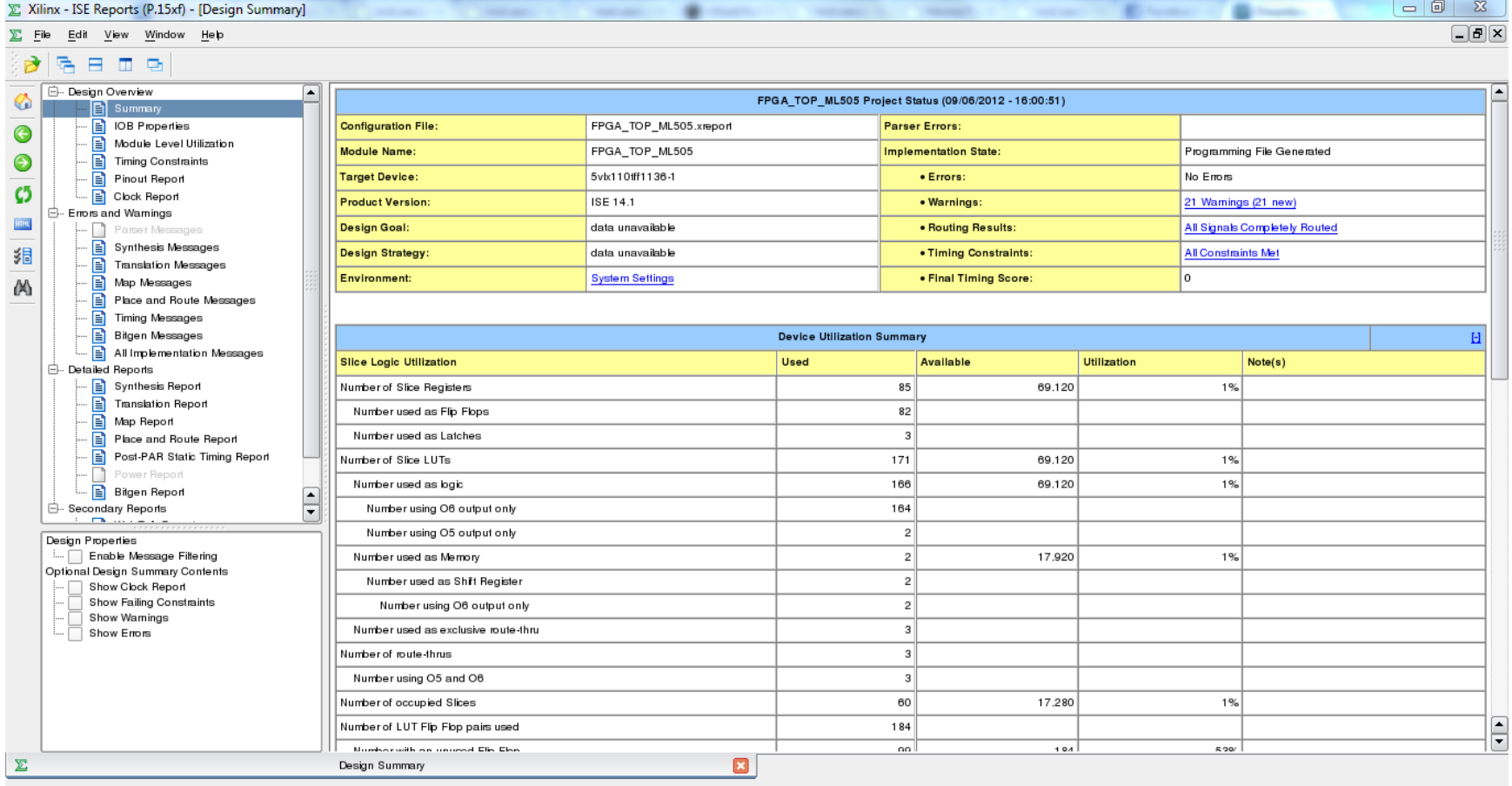

#### Errors, Warnings, Infos…

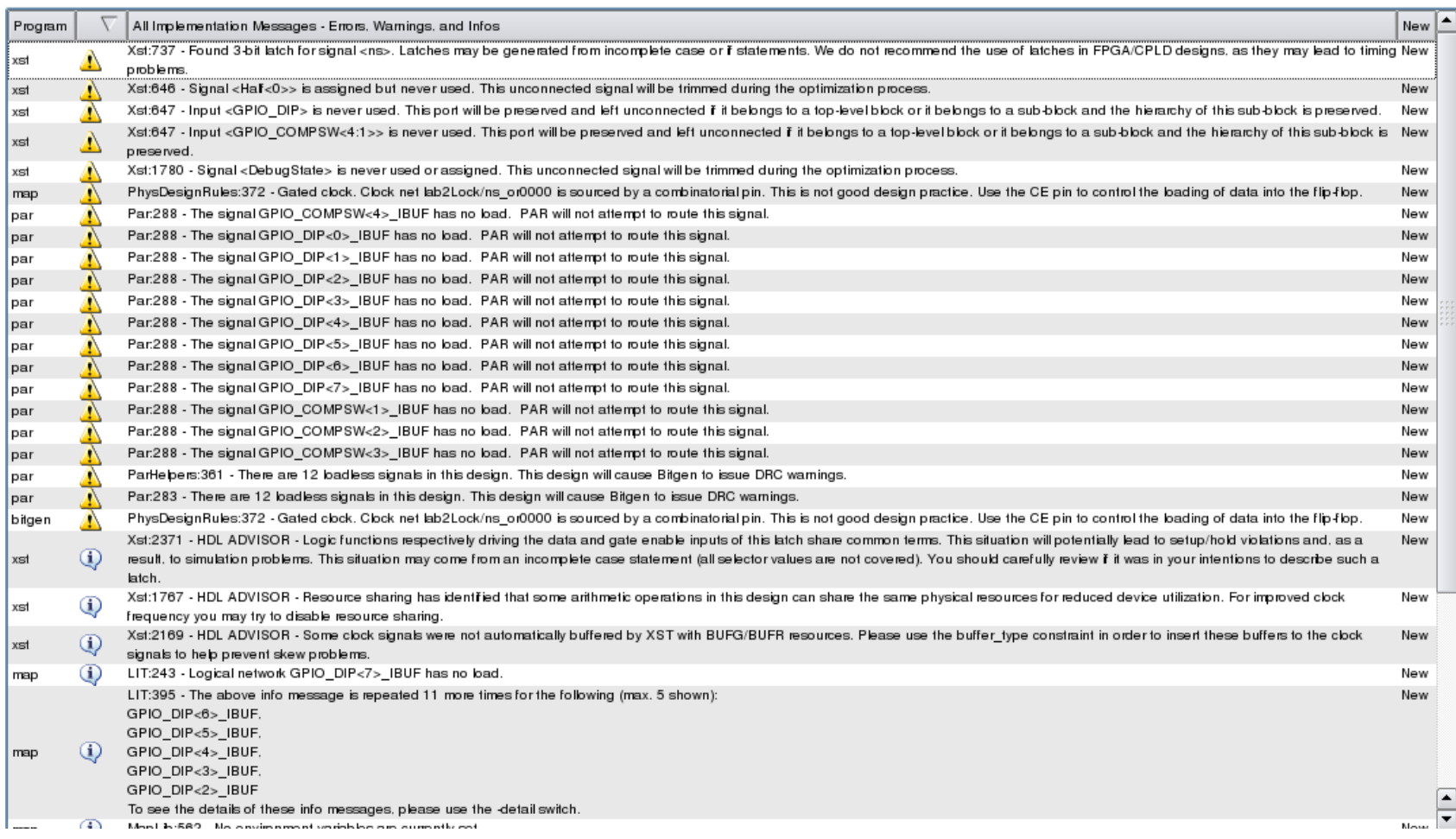

# A Note on Errors and Warning

- Errors are bad… Fix them
- Warnings
	- Some generated by Xilinx tools nothing you can do about it
	- Can be generated by your HDL code may or may not need to be fixed
- Good practice to always check for warnings coming from you code
	- Don't always have to fix but…
	- May give hints as to why your synthesized design isn't working
	- There's usually a reason why the tools are complaining about your code

# Testing Methodologies

- Exhaustive testing
	- Throw every possible input at the circuit (for CL anyways)
	- Ideal and covers everything including edge cases (100% coverage)
	- Scales very poorly
- Random testing
	- Uniform sampling of input space
	- Edge cases randomly sampled (limited coverage)
	- Scales better than exhaustive testing
	- May combine with some target vectors

# Testing Methodologies

- Button-up approach
	- Unit test most primitive modules first
	- Work your way up by running integration tests when modules interact with each other
	- For complex systems, very effective verification method
- Top-down approach
	- Start at top level module and work your way down through submodules
	- Stub modules that aren't implemented
	- Good if problems tend to occur towards top

### For this lab and class…

- Recommend button-up approach
- Project will have many small modules that compose a very large complex system
- Single bug will cripple your project
- Random testing for ALU and system with many inputs
- Supplement hardcoded test vectors to cover edge cases and frequently used cases

### For this lab and class…

- We will only provide basic test cases
- Your job to fill in the gaps the real world is 50%+ testing and 50% everything else
- In general, groups who write more/most test cases finish the project faster
- Don't count on us giving you a solution if you fall behind
	- You need to understand your code to do the next checkpoint
- We cannot write testbenches for modules that you designed

### Digital Design Development Cycle

#### **IDEATION**

- Innovative Ideas
- Market & Technology Trends
- Comprehensive Analysis

#### **REQUIREMENTS**

- Feasibility Studies
- Requirements Capture
- Requirement Analysis
- Formal Verification

#### **DESIGN**

- Rapid Prototyping
- H/w & S/w Partitioning
- Functional Modeling
- Software Modeling

#### **DESIGN IMPLEMENTATION**

- Code Generation & Build
- S/w Unit Testing
- H/w & S/w Integration

#### **VALUE ENGINEERING**

- Reverse Engineering/ Re-Engineering
- System/ Software Optimization
- Code Refractoring

#### **SUSTENANCE**

- Warranty & Technology Migration - Enhancements

#### **FORMALIZATION & DEPLOYMENT**

- Reliability Analysis & Regression Testing
- Product/ Software Quality Testing
- Product Certification
- Field Trials

#### **VERIFICATION**

- System Level Integration
- Design Verification & Testing

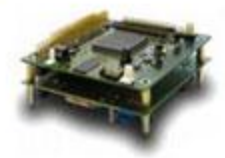

#### Where We Are in the Development Flow…

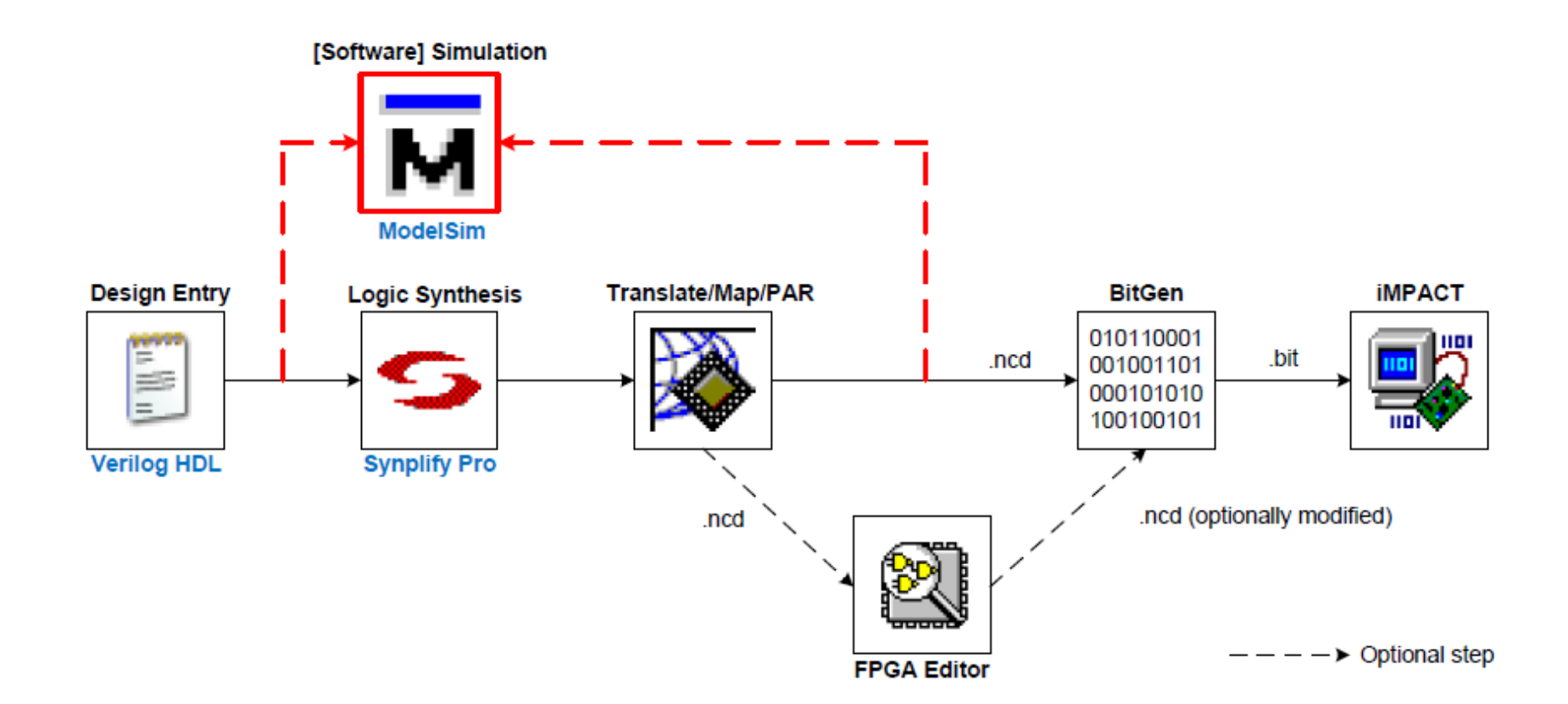

### Software Simulation

- Tool that simulates behavior of HDL code before synthesis
- Gives design feedback as waveforms or test messages
- Requires explicit simulation test cases which usually aren't synthesized
- Sometimes may differ from actual synthesis since tools infer logic upon synthesis
- Hopefully irons out most/all bugs before synthesis

#### Motivation Behind Software Simulation

- Synthesis takes FOREVER… want to be able to do verification quickly in software
- Enhances visibility by allowing access to every signal
- Testing is important
	- A broken product isn't worth anything (also not worth credit)
	- Entire teams in industry devoted to verification and DFT
- Systems are complicated
	- Easy to make mistake in 1000s to millions of lines of code
	- Modules may work separately but not together
- NRE costs are expensive one bug can cost the entire design

#### Modelsim Simulation Tool

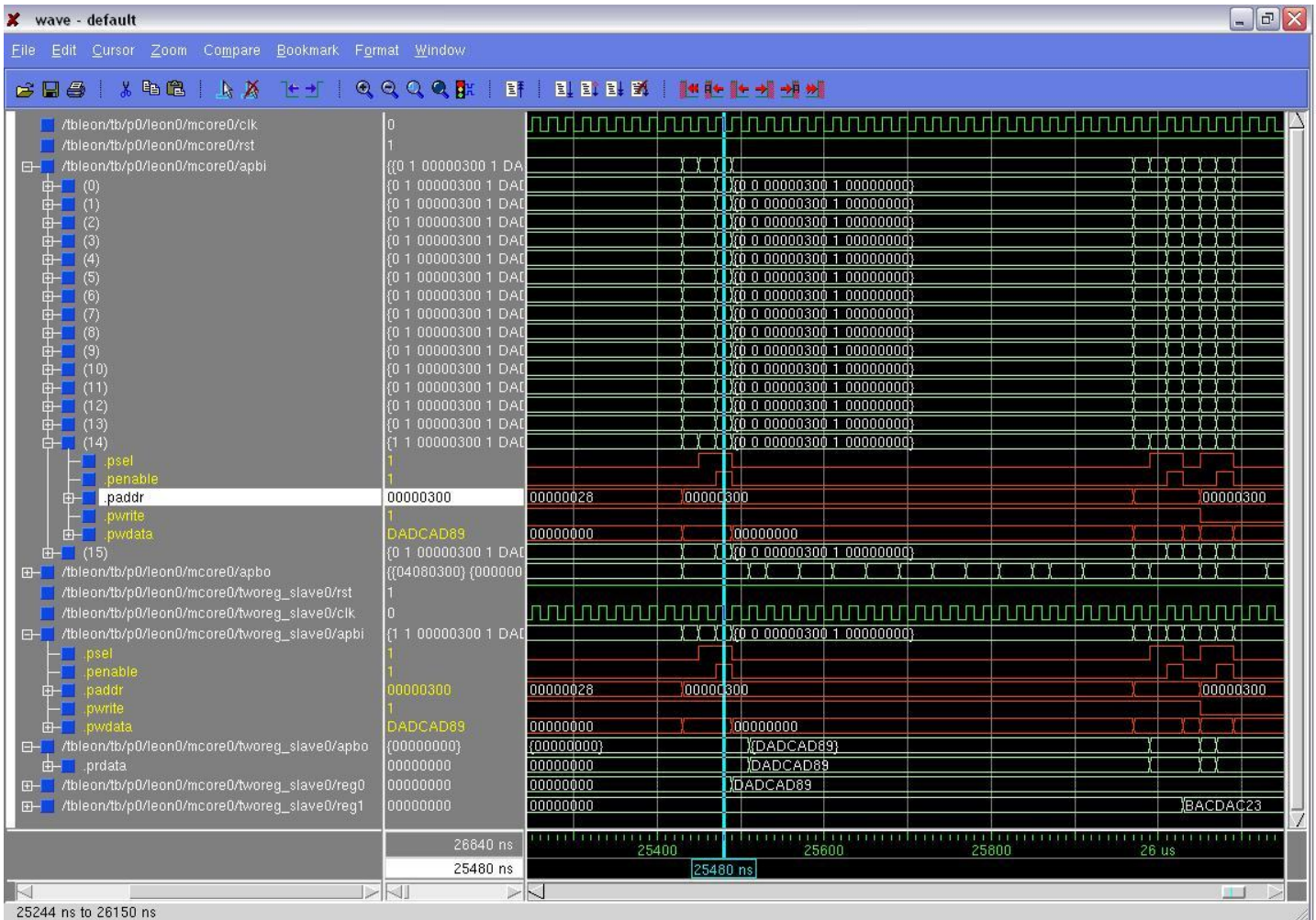

# Navigating the Tools

- Modelsim can be invoked by the vsim command
- Waveform colors
	- Green waveforms usually good (all values defined)
	- Red waveforms usually bad (undefined values)
	- Blue waveforms usually bad (undriven values)
- Radix (hex, decimal, etc.)
	- Right click signal -> Radix -> Selected Radix

# Navigating the Tools

- Use "+" or "-" to zoom in or out
- Toggling leafs on and off removes excess file path description

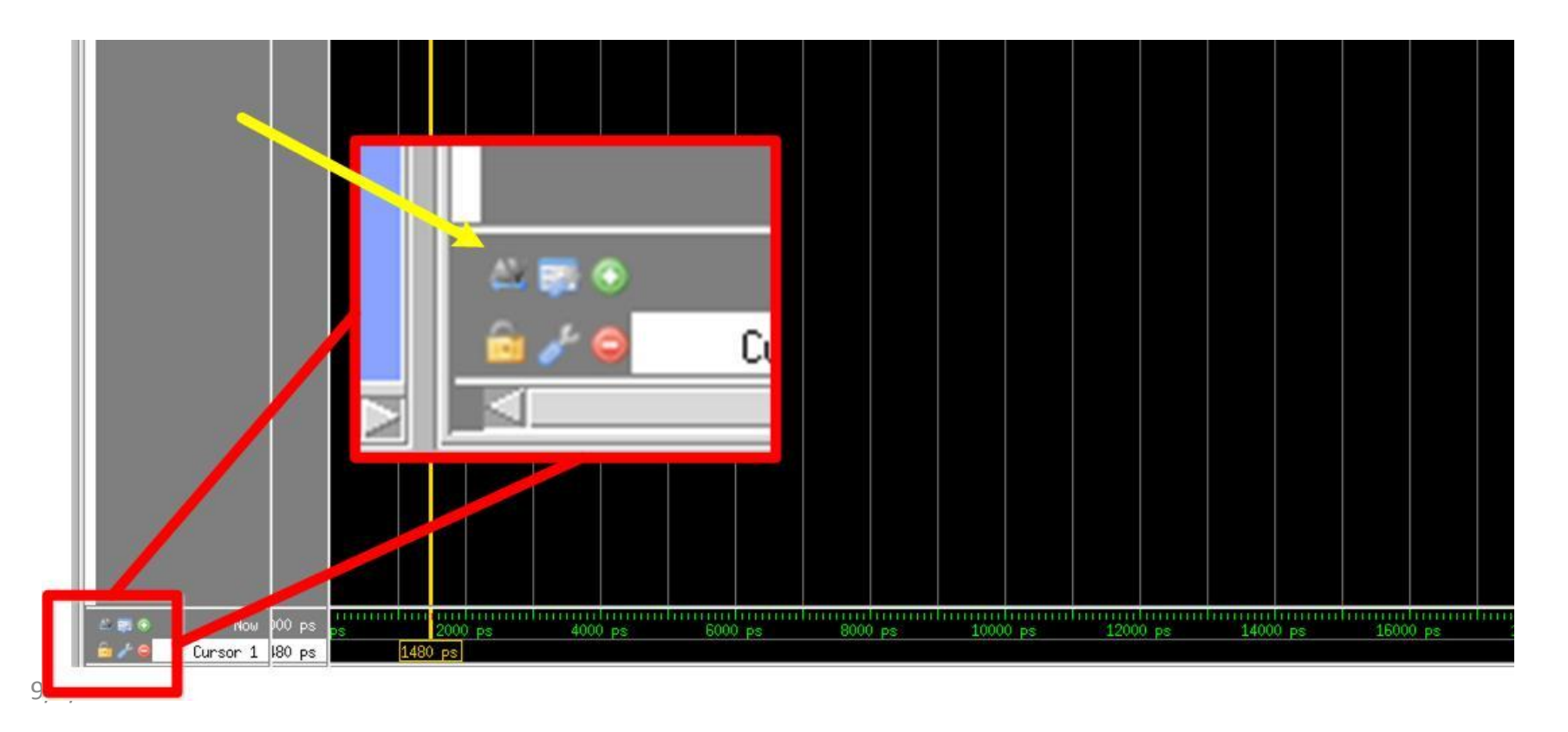

#### This Week's Lab

- Objectives:
	- Become familiar with module test harnesses and testbenches
	- Learn how to use Modelsim to simulate in software and debug your modules before synthesis
- Pre-lab requirements:
	- Write verilog for ALU before lab
- Check off requirements:
	- Functional ALU and testbenches
	- Answers to checkoff questions
	- Due Thursday 9/20 @ 8PM

### This Week's Lab

- You will be provided the skeletal files for:
	- ALU testbench (ALUTestbench.v)
	- ALU test vector harness (ALUTestVectorTestbench.v)
	- ALU Decoder (ALUdec.v)
	- ALU file (ALU.v)
- You will NOT be synthesizing the design (no makefile on top level)
- Instead you will be verifying your design by using Modelsim (makefile in /sim directory)
- READ THE DOCUMENT AND RTL SPECIFICATION

#### ALU Decoder and ALU

- Controller for the ALU
	- Takes instruction Opcode and Func
	- Deduces appropriate ALUOp

• ALU

- Takes ALUOp and operands
- Performs operation specified on operands

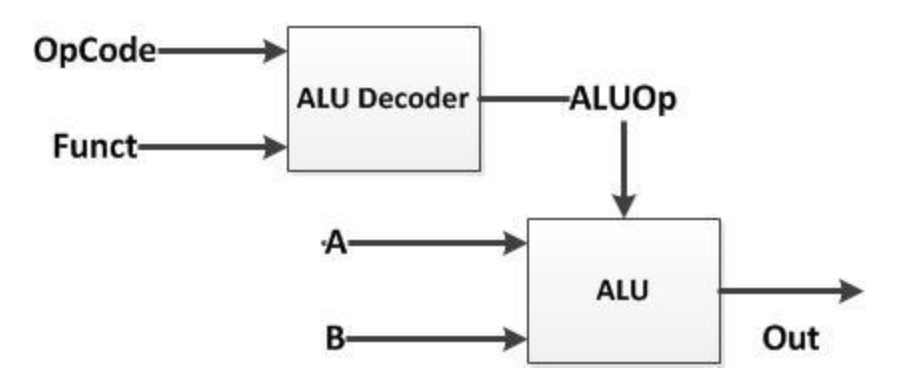

#### ALU Decoder and ALU Simulation Test Harness

- ALU Decoder and ALU are Devices Under Test (DUTs)
- Equivalent block diagram for simulation:

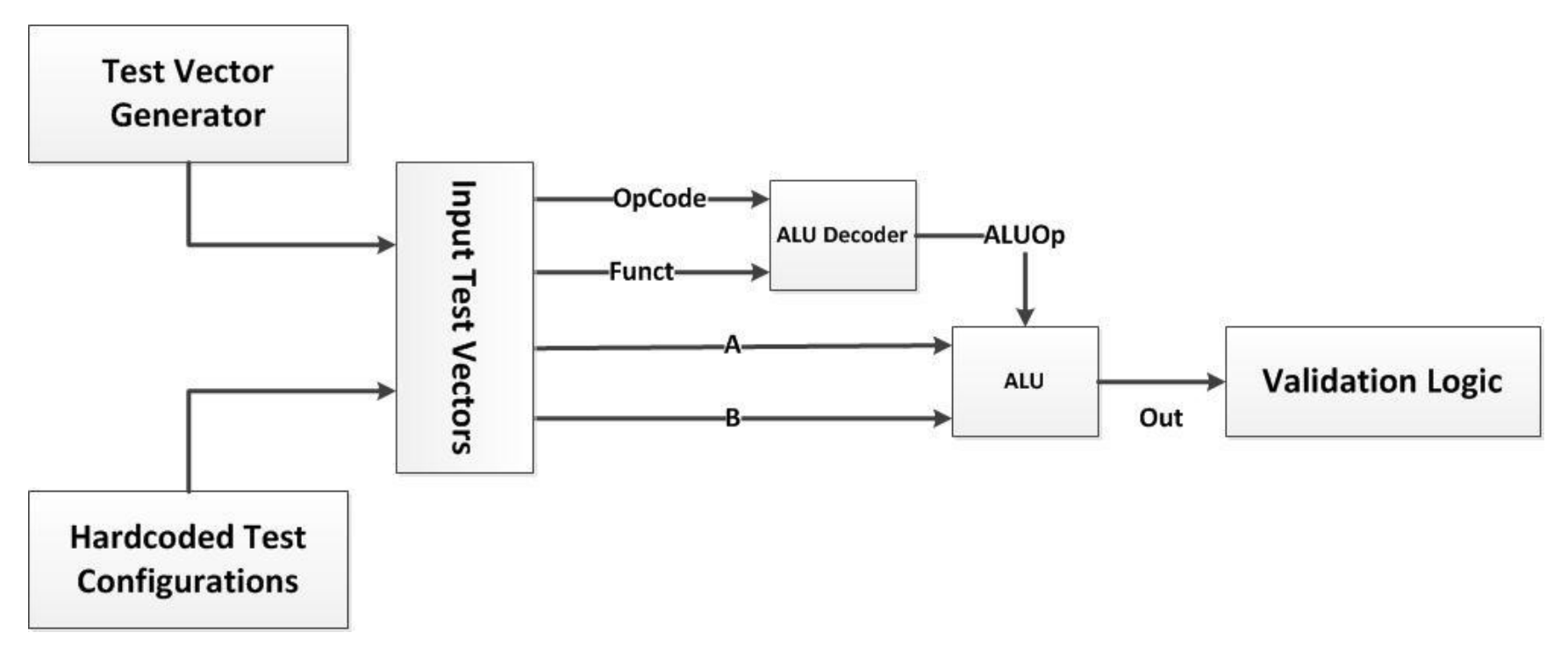

#### Register Transfer Level (RTL) **Descriptions**

- $SEXT(*) = sign extend$ value of \*
- $ZEXT(*)$  = zero extend value of \*
- PC = memory address of instruction
- $>>$  = shift right arithmetic
- $(A ? B : C) = if A, then$ evaluate to B, else evaluate to C
- BMEM $(*)$  = byte memory at \*
- $HM(F) = half memory$ at \*
- $WMEM(*) = word$ memory at \*

# RTL Example: Load Byte (I-Type)

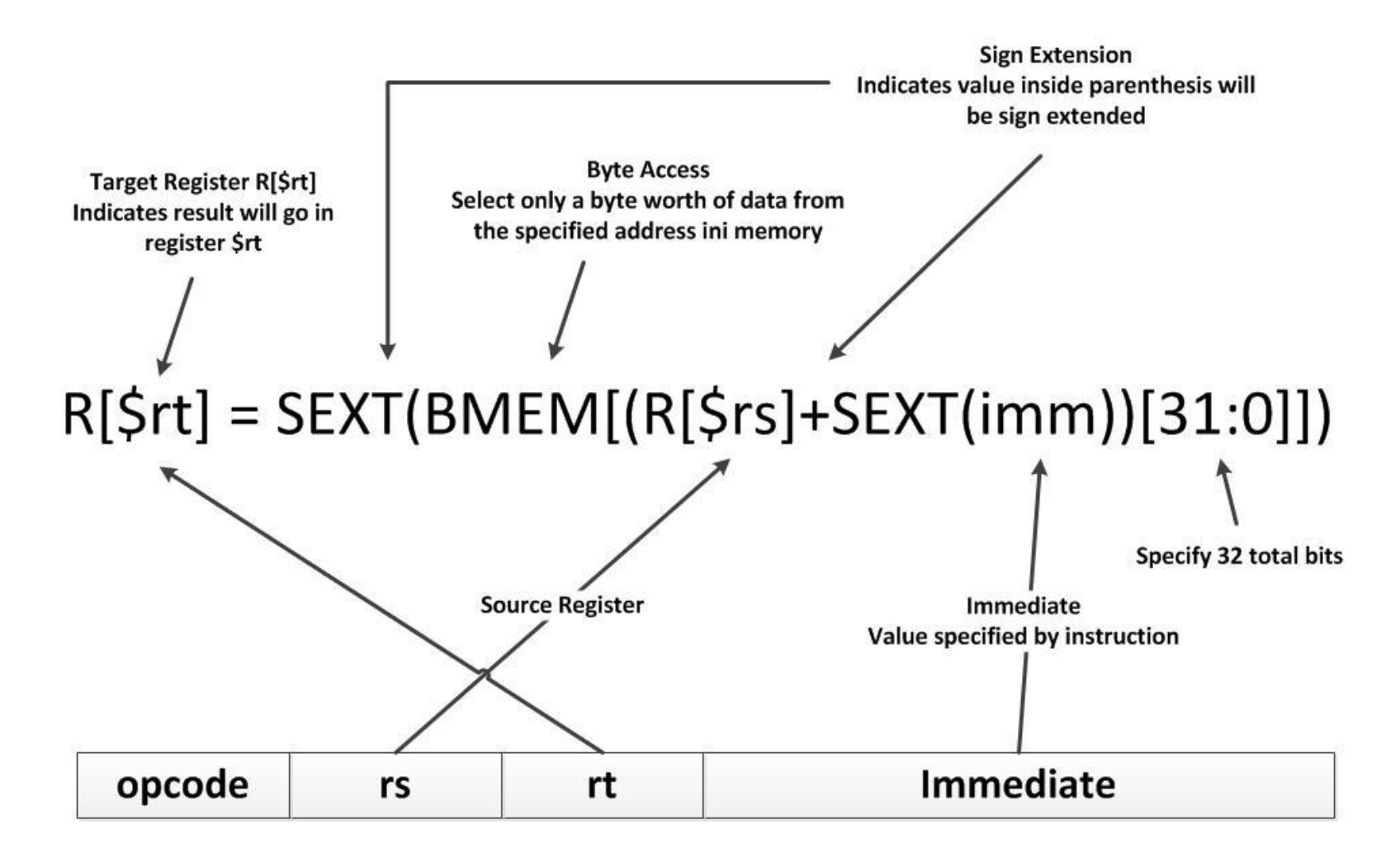

### RTL Example: Branch on Less Than or Equal (J-Type)

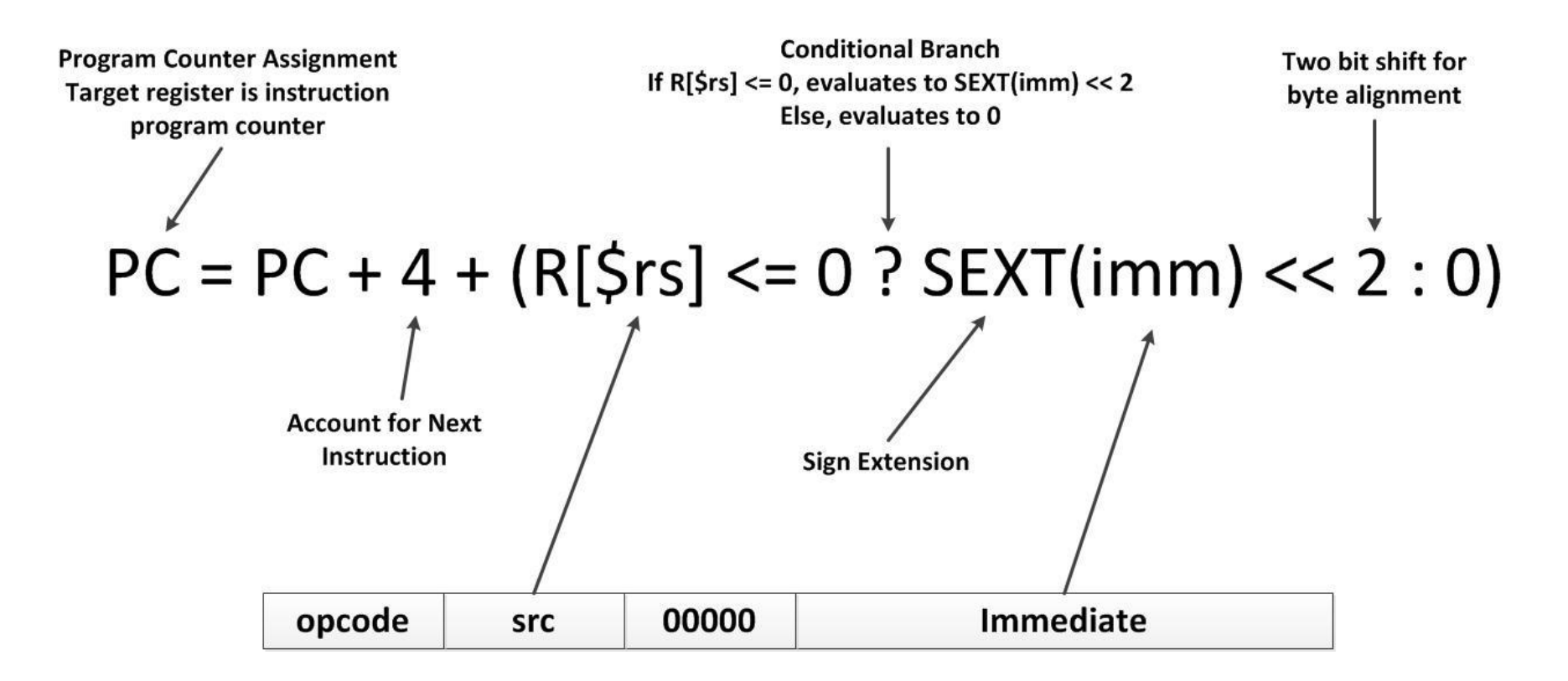

# Lab Tips and Tricks

- **Read the lab document and understand the specification before you start**
- Watch for signed and unsigned operations they are different
	- Unsigned comparisons
	- Unsigned loads
- Watch source field ordering order is important
	- Watch order for SLLV, SRLV, and SRAV
		- $R[$rt] \gg R[$rs]$  vs.  $R[$rs] \ll R[$rt]$
		- This will make your ALU fail the testbench
- Shift right logical (SRL) and shift right arithmetic (SRA) are different
- Watch operation binding strength

# Running Simulation

- To run simulation, cd to /sim directory
- Run make in directory
- Simulation output will fill the screen for each testbench you are running
- Simulator looks in /sim/tests for .do files each file specifies one test case simulation
- Simulation generates / results directory with transcript and waveform file (.wlf)
- Waveform can be viewed with Modelsim or calling ./viewwave

### Macro Files

- Macro files help define variables so that you don't have to hardcode:
	- Indicated by .vh file
	- Use macros in verilog by using tick mark `
- Two macro files included in /src directory
	- ALUop.vh contains ALU operation code macros
	- Opcode.vh contains MIPS ISA opcode macros

## Lab Assignment

- Prelab assignment:
	- Write code for ALU and ALU decoder
- Lab assignment:
	- Complete testbenches and add appropriate test cases
	- Write hardcoded tests and manually add testcases to file
		- Yes we want you to type in the 1s and 0s to the testvector file
	- Simulate and verify that ALU and decoder works correctly
- Checkoff
	- Demonstrate functional ALU and ALU Decoder

#### Next Week's Lab

- Next week's lab lecture: Overview of Chipscope
- Next week's lab: List Processor and Chipscope
	- Datapath and Controller Design
	- What to do when simulation works but synthesis

fails… oh dear…

#### Questions, comments, or concerns?

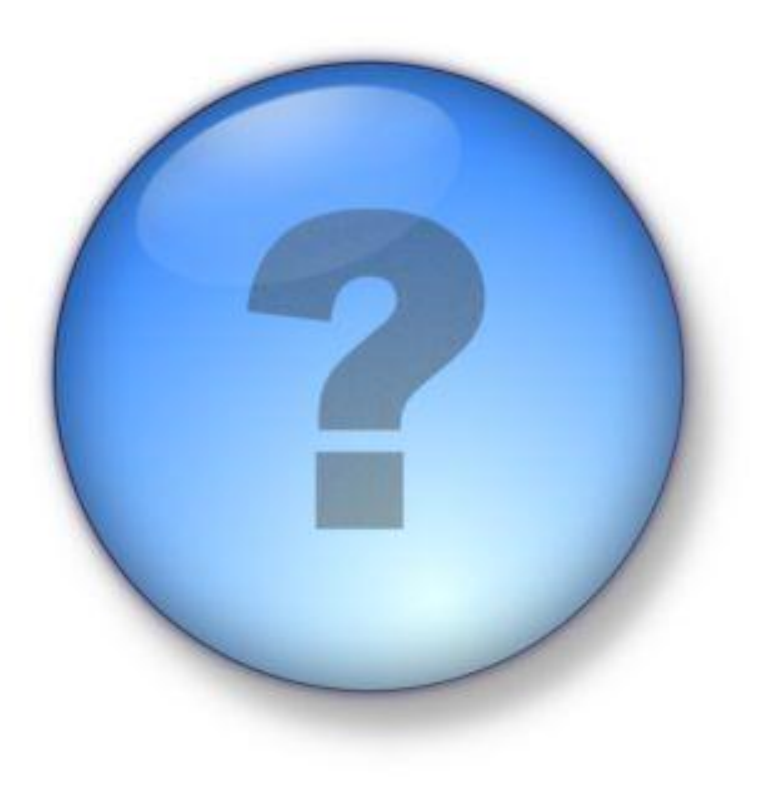